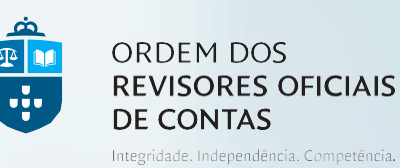

**CIRCULAR Nº 155/21**

Assunto:

**Ação de Formação Online: Introdução ao Power BI – Construção de Dashboards**

Estimados Colegas,

Informamos que nos próximos dias 18 e 19 de outubro, pelas 09h30, a OROC irá realizar uma ação de formação online sob o tema "*Introdução ao Power BI – Construção de Dashboards*".

Para melhor divulgação desta ação de formação, remetemos em anexo o respetivo programa.

A inscrição deverá ser efetuada no site da Ordem através do [link.](https://www.oroc.pt/formacao/prximas-aces/cursos/)

Com os melhores cumprimentos,

**Sede**

**Célia Custódio** Vogal do Conselho Diretivo

## Rua do Salitre, nº 51/53 **|**1250-198 Lisboa Telefone(+351) 213 536 158 **|**Fax(+351) 213 536 149 [geral@oroc.pt](mailto:geral@oroc.pt)

**Serviços Regionais do Norte** 

Av. da Boavista, nº 3477/3521 2º andar **|**4100-139 Porto Telefone(+351)226 168 117 **|**Fax(+351) 226 102 158

# $FORMACÃO$ **INTRODUÇÃO AO POWER BI – CONSTRUÇÃO DE DASHBOARDS**

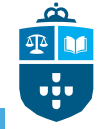

### ORDEM DOS **REVISORES OFICIAIS DE CONTAS**

Integridade. Independência. Competência.

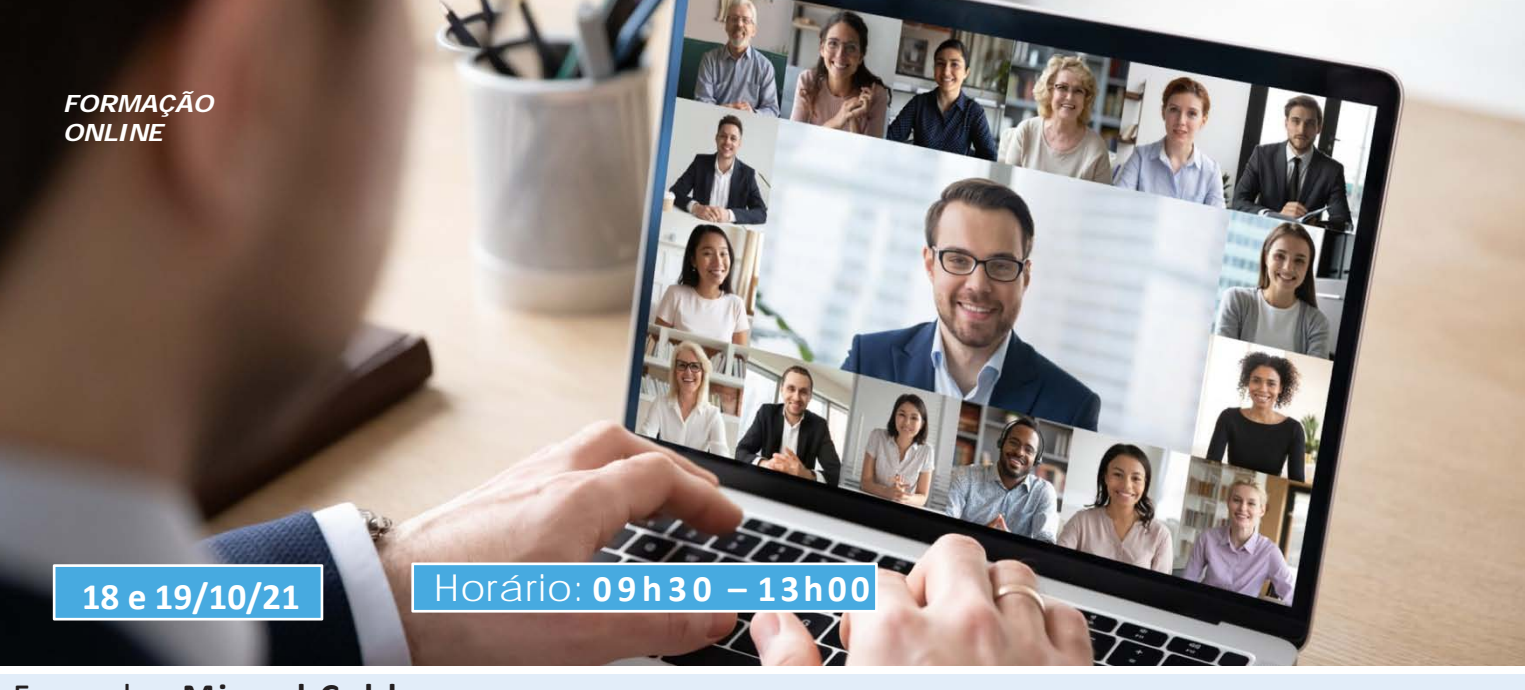

# Formador: **Miguel Caldas**

Engenheiro, formador especializado em Tecnologias de Informação.

#### **OBJET IVO S**

O Power BI é uma ferramenta perfeita para acompanhar processos que oferece insights em toda a sua organização. Ligue-se aos dados, simplifique a preparação dos dados e propicie análises pertinentes. Produza relatórios atrativos e publique-os para que a sua empresa possa utilizá-los na Web e em diversos dispositivos móveis. (fonte Microsoft)

**DESTINATÁRIOS**

Revisores Oficiais de Contas e seus colaboradores, membros estagiários da OROC, profissionais nas diversas áreas, estudantes, e outros interessados.

#### **PREÇO**

ROC e Colaboradores: 80€ Outros Profissionais: 120€

#### **PROGRAMA**

- **- Ambiente de trabalho**: Desktop | WEB
- **- Ligações e tratamento de dados:** Fontes de importação | Tratamento básico de dados
- **- Acrescentar valor aos dados:** A importância do Modelo Relacional | Relacionamentos entre tabelas
- **- Criação de Relatórios:** Tipos de visuais | Cartões | Gráficos | Tabelas | Segmentadores
- **- Publicação:** Publicação de Relatórios e Construção de Dashboards
- **- Visualização:** WEB | Dispositivos móveis com a App PowerBI
- **- Partilha de informação:** Partilha de Relatórios | Partilha de **Dashboards**

**NOTA:** Os participantes devem possuir equipamento informático com o programa **Power BI Desktop** instalado (NÃO SUPORTADO EM COMPUTADORES APPLE) e uma conta POWERBI Free (incluída no Office 365).

Link para o download e posterior instalação do Power BI Desktop para Windows – **PBIDesktopSetup\_x64.exe**:

**[https://www.microsoft.com/pt-](https://www.microsoft.com/pt-PT/download/details.aspx?id=58494)[PT/download/details.aspx?id=58494](https://www.microsoft.com/pt-PT/download/details.aspx?id=58494)**